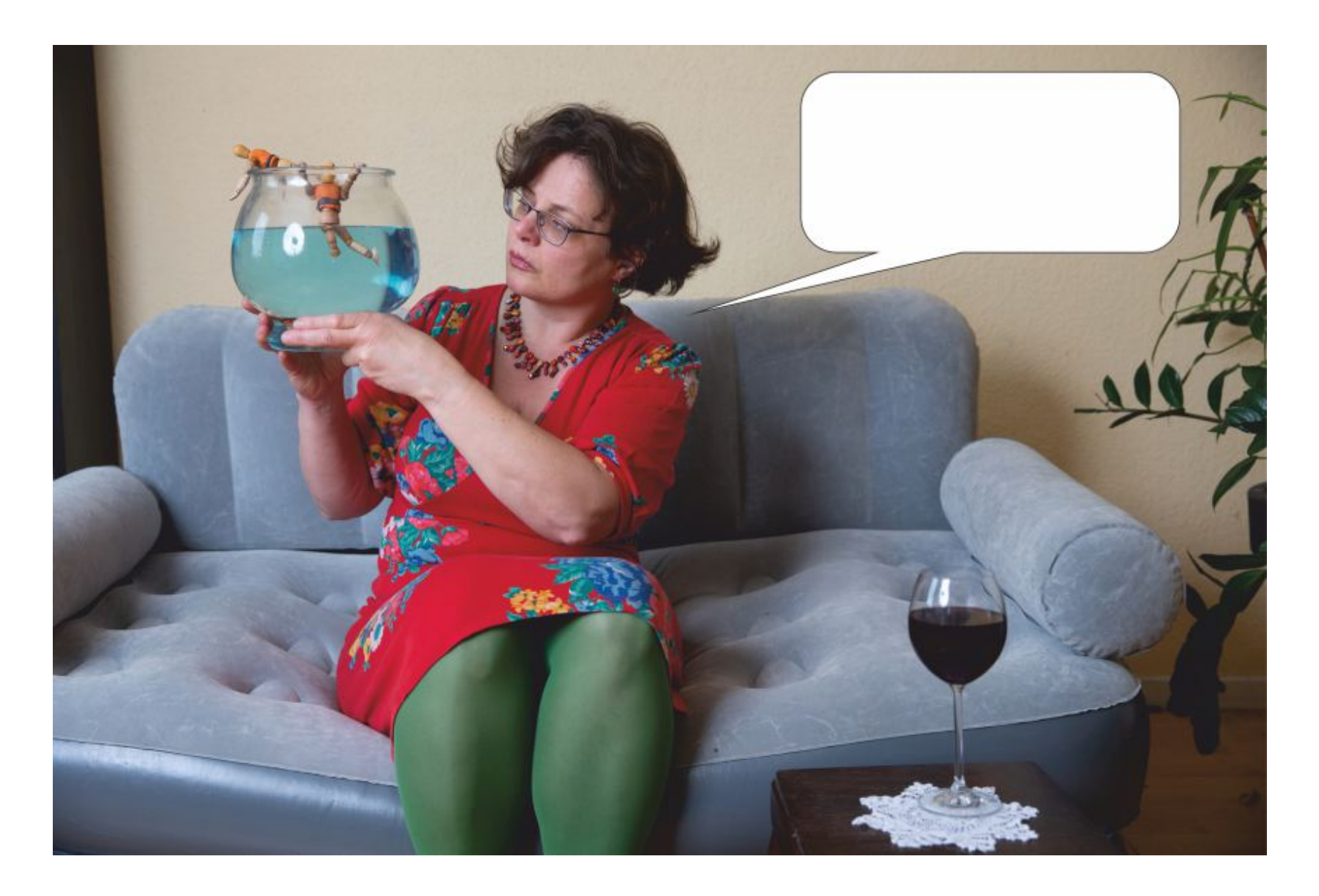

## speichern